# **plataforma blaze jogos**

- 1. plataforma blaze jogos
- 2. plataforma blaze jogos :apostas online via pix
- 3. plataforma blaze jogos :blaze crash jogar

# **plataforma blaze jogos**

#### Resumo:

**plataforma blaze jogos : Inscreva-se em fauna.vet.br e entre no mundo das apostas de alta classe! Desfrute de um bônus exclusivo e comece a ganhar agora!**  contente:

# **plataforma blaze jogos**

Blaze é um site de apostas e cassino online sediado em plataforma blaze jogos Curaçao que se notabilizou no Brasil a partir de 2024 por meio de patrocínios de influenciadores como Neymar e Felipe Neto.

# **plataforma blaze jogos**

O Blaze foi lançado em plataforma blaze jogos 2024 e é propriedade da Prolific Trade N.V. No Brasil, ficou famoso por meio de patrocínios de influenciadores e apostas esportivas.

### **Polêmicas em plataforma blaze jogos Torno do Blaze**

Apesar do sucesso, o Blaze também foi alvo de polêmicas. Embora o jogo em plataforma blaze jogos si seja ilegal no Brasil, a polícia tem dificuldade em plataforma blaze jogos controlar as atividades online. Além disso, o fato de a organização não pagar os apostadores pode ser considerado extorsão.

### **Como Baixar e Usar o Aplicativo Blaze**

Para usar o Blaze no seu celular, é necessário baixar o aplicativo. Isso pode ser feito através do site oficial da operadora, que oferece uma versão em plataforma blaze jogos português do Brasil. Para fazer o download, basta acessar o site através do navegador do seu dispositivo móvel e seguir as instruções solicitadas.

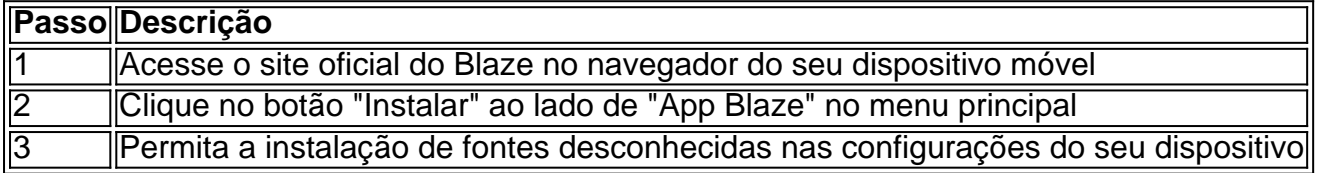

### **Como Fazer Apostas com o Blaze**

Para fazer apostas com o Blaze, é preciso ter um cadastro no site. Isso pode ser feito diretamente no site móvel, procurando o botão "Cadastre-se" em plataforma blaze jogos vermelho. Em seguida, basta fazer o seu cadastro, inserir seus dados pessoais e confirmar o cadastro por meio

do email enviado.

# **Escândalo do Blaze**

Em maio de 2024, o Blaze foi alvo de um escândalo envolvendo não pagamento aos apostadores. A Justiça de São Paulo determinou o bloqueio de R\$ 101 milhões da empresa e solicitou o bloqueio do site. No entanto, a ordem judicial não surtiu efeito.

### **Conclusão**

O Blaze é um site de apostas e cassino online que se notabilizou no Brasil por meio de patrocínios de influenciadores. Apesar da polêmica em plataforma blaze jogos torno do nonpagamento aos apostadores, o Blaze continua a ser uma opção popular para apostas esportivas e jogos de cassino online.

[pixbet é legalizado](https://www.dimen.com.br/pixbet-�-legalizado-2024-07-01-id-38344.html)

# **plataforma blaze jogos**

Você está procurando maneiras de usar o código em plataforma blaze jogos seu aplicativo Blaze? Não procure mais! Neste artigo, exploraremos como efetivamente utilizar códigos no app.

# **plataforma blaze jogos**

Antes de mergulharmos nos detalhes sobre como usar o código no Blaze, é essencial entender os conceitos básicos da plataforma. O blazer (Blazé) consiste em plataforma blaze jogos uma estrutura web que permite criar aplicativos Web escaláveis e eficientes; ele usa a arquitetura Model-View Controller(MVC), na qual separa as lógicas das aplicações dos três componentes interconectados: Modelo/Visualização / Controladora

O Modelo representa os dados e a lógica de negócios da plataforma blaze jogos aplicação. Ele contém as regras que governam como são armazenados ou manipulados, o View é responsável por renderizar uma interface do usuário; além disso gere-se com relação à interação entre modelo (Modelo) y vista(View).

# **Usando código em plataforma blaze jogos Blaze**

Agora que já cobrimos o básico, vamos discutir como usar código no Blaze. O primeiro passo é criar um novo aplicativo para fazer isso: abra uma janela do terminal e navegue até a pasta onde você deseja criação da aplicação; em plataforma blaze jogos seguida execute os seguintes comandos >

blaze novo my-app Isso criará um novo aplicativo Blaze chamado "my-app".

#### **Criando uma nova página**

Depois de criar o aplicativo, você pode começar a construir plataforma blaze jogos primeira página. Para fazer isso carregue no diretório "my-app" e execute os seguintes comandos: Página de criação home blaze page

Isso criará uma nova página chamada "home".

### **Adicionando código à plataforma blaze jogos página**

Agora que você criou uma nova página, pode começar a adicionar código. Blaze usa um sintaxe semelhante ao HTML e CSS displaystyle xml >CsSql/html#c; tornando mais fácil aprender para usar o programa de "Hello World" no seu site:

div>Hello World!?/div.

Para adicionar este código à plataforma blaze jogos página, crie um novo arquivo chamado "index.blaze" no diretório do aplicativo e cole o codigo nele Guarde-o para atualizar a pagina executando os seguintes comandos:

#### blaze refresh

Isso irá recarregar plataforma blaze jogos página e exibir a mensagem "Hello World".

#### **Usando Variáveis e Funções**

Blaze também suporta variáveis e funções, que podem ser usadas para armazenar dados. Aqui está um exemplo de como usar uma variável no blazer:

div>nome/div\_\*

Neste exemplo, criamos uma variável chamada "nome" e a exibimos na página usando chaves duplas. Você também pode usar funções para realizar operações mais complexas Aqui está um modelo de função simples em plataforma blaze jogos Blaze:

div>adicionar 2 1\*/div»

Neste exemplo, definimos uma função chamada "adicionar" que pega dois argumentos e retorna plataforma blaze jogos soma. Chamaremos a funcionalidade então para exibir o resultado na página ndice

#### **Conclusão**

Em conclusão, Blaze é uma plataforma poderosa que permite construir aplicações web escaláveis e eficientes. Ao entender os conceitos básicos de blazer (Blazé) ou como usar código em plataforma blaze jogos plataforma blaze jogos aplicação você pode criar páginas da Web dinâmicas para interagir com as pessoas através do aplicativo; Com prática/experiências práticas poderá desenvolver aplicativos complexos na internet capazes das necessidades dos seus usuários!

Esperamos que este artigo tenha fornecido uma boa compreensão de como usar o código no Blaze. Codificação feliz!

# **plataforma blaze jogos :apostas online via pix**

O Blaze só pode ser encontrado no Bioma da Fortaleza Nether, em { plataforma blaze jogos toda a base devido a:o seu desovador estar na fortaleza Meme it próprio. Seu desovador é comumente encontrado em { plataforma blaze jogos pequenas salas com um escada.

O artigo fornece uma visão geral abrangente do aplicativo Blaze, uma ferramenta inovadora para apostas online que permite que os usuários façam apostas a qualquer hora e em plataforma blaze jogos qualquer lugar. O artigo começa destacando as principais vantagens do aplicativo, como atualizações em plataforma blaze jogos tempo real, uma interface amigável e compatibilidade com dispositivos Android. 1. a. :uma queima intensa fogo fogob. : luz direta intensa muitas vezes acompanhada de calor.

Ele então oferece instruções passo a passo sobre como baixar e instalar o aplicativo em plataforma blaze jogos dispositivos móveis. O processo é simplificado e fácil de seguir, permitindo que os usuários comecem a apostar rapidamente.

Além disso, o artigo aborda a confiabilidade da Blaze Apostas Online, mencionando as

recomendações positivas em plataforma blaze jogos plataformas de avaliação confiáveis. Isso transmite confiança aos usuários, garantindo que suas informações pessoais e financeiras estão seguras.

No geral, o artigo é informativo e envolvente. Ele fornece informações valiosas para usuários que buscam uma ferramenta de apostas conveniente e confiável. A linguagem clara e concisa torna o artigo acessível a uma ampla gama de leitores.

Alguns pontos adicionais que podem ser considerados para melhorar o artigo:

# **plataforma blaze jogos :blaze crash jogar**

# **Rússia veta resolução das Nações Unidas e acusada de proteger negócios de armas com a Coreia do Norte**

# **Estados Unidos busca opções dentro e fora da ONU**

A última vez que os exames foram realizados, a Rússia vetou uma resolução das Nações Unidas que efetivamente encerrou a supervisão da ONU sobre as sanções do Conselho de Segurança contra a Coreia do Norte. Isso levantou acusações de que a Rússia estaria atuando para proteger suas compras de armas na Coreia do Norte, a fim de abastecer plataforma blaze jogos guerra na Ucrânia.

A embaixadora dos EUA nas Nações Unidas, Linda Thomas-Greenfield, disse que está ansiosa para se envolver com a República da Coreia e o Japão, além de outros países, no desenvolvimento de opções tanto dentro quanto fora da ONU. Ela disse: "Não podemos permitir que o trabalho que o painel de especialistas estava realizando seja abandonado".

### **Reunião com o ministro dos Negócios Estrangeiros sul-coreano**

Thomas-Greenfield se reuniu com o ministro dos Negócios Estrangeiros sul-coreano, Cho Taeyul, plataforma blaze jogos decorrência das ações da Rússia e Coreia do Norte. Eles discutiram as próximas etapas para garantir a continuidade dos relatórios independentes e precisos sobre o desenvolvimento ilegal das armas na Coreia do Norte.

# **Críticas à Rússia e à China**

Thomas-Greenfield criticou a Rússia por violar as sanções das Nações Unidas com suas supostas compras de armas na Coreia do Norte e criticou a China por proteger o Norte de ser penalizado. Ela afirmou: "Espero que nem a Rússia nem a China cooperem ou concordem com nossos esforços para encontrar outro caminho, mas isso não nos impedirá de prosseguir nessa direção".

# **Situação no Oriente Médio**

Thomas-Greenfield também se manifestou sobre as questões no Oriente Médio. Quando perguntada sobre a solicitação da Autoridade Palestina de se tornar um Estado-membro integral das Nações Unidas, ela disse que uma resolução no Conselho de Segurança que apoiasse essa solicitação não contribuiria para a resolução do conflito israelo-palestino.

Subject: plataforma blaze jogos Keywords: plataforma blaze jogos Update: 2024/7/1 14:29:04